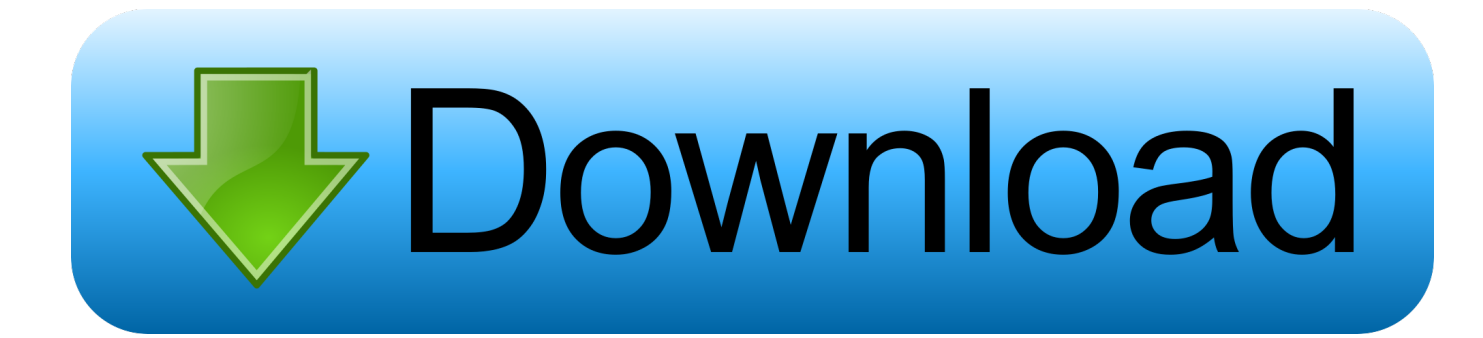

[Izotope Install Error](https://tlniurl.com/1uhf15)

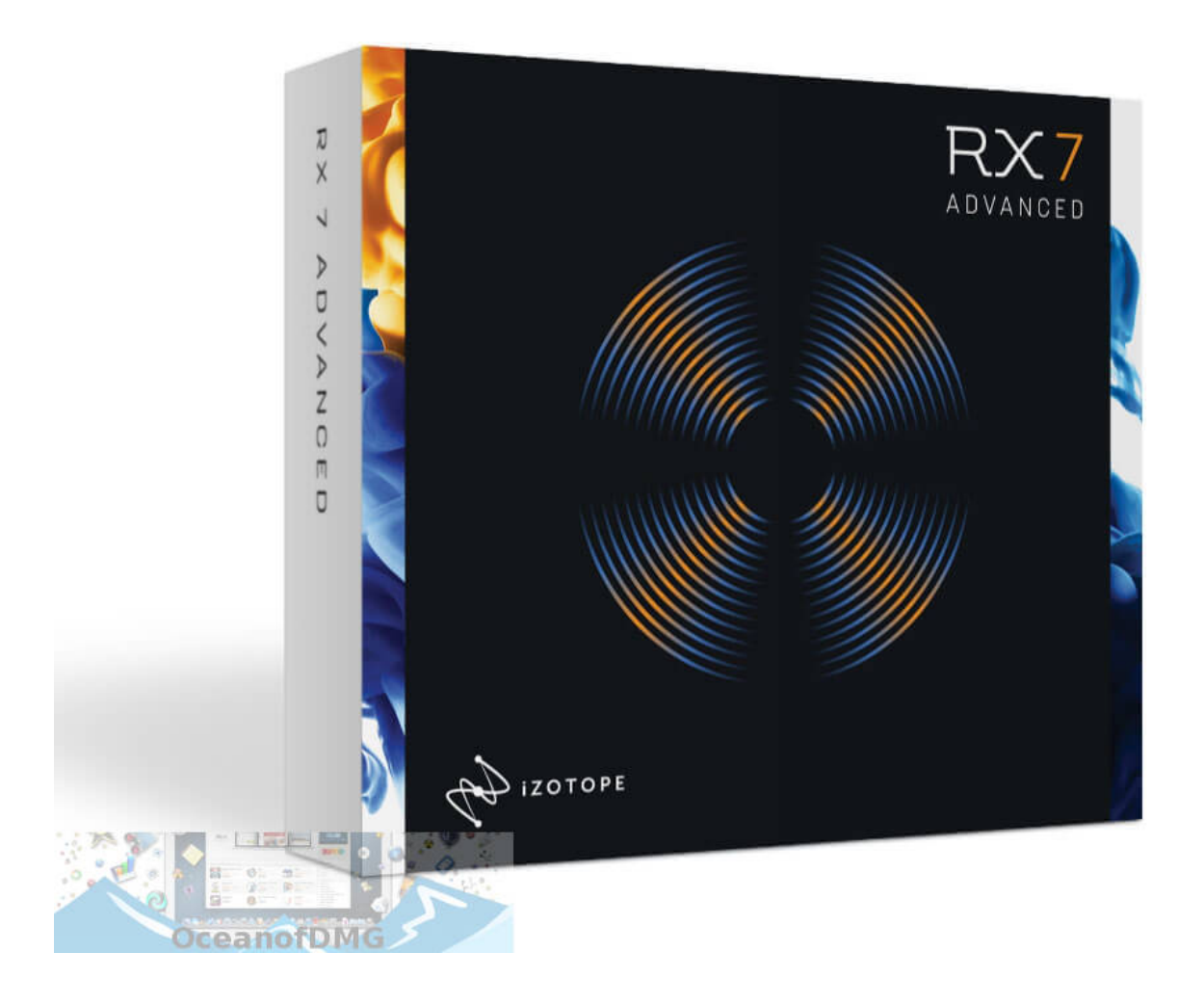

[Izotope Install Error](https://tlniurl.com/1uhf15)

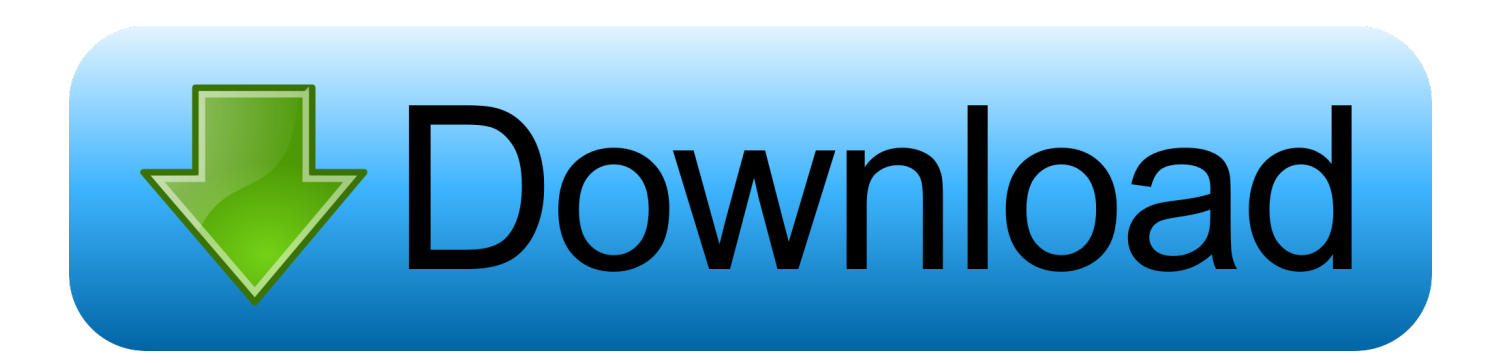

## Izotope Install Error Overwrite

- 1. izotope install error
- 2. izotope install error mac overwrite
- 3. izotope vinyl install error

## **izotope install error**

izotope install error, izotope install error mac, izotope install error overwrite, izotope install error mac overwrite, izotope vinyl install error [Epson Print Cd Software For Mac](http://esocofes.tistory.com/11)

[Muat Turun Al Quran Ebook Dan Terjemahan Gratis Java Editor](https://pickltagenjah.mystrikingly.com/blog/muat-turun-al-quran-ebook-dan-terjemahan-gratis-java-editor)

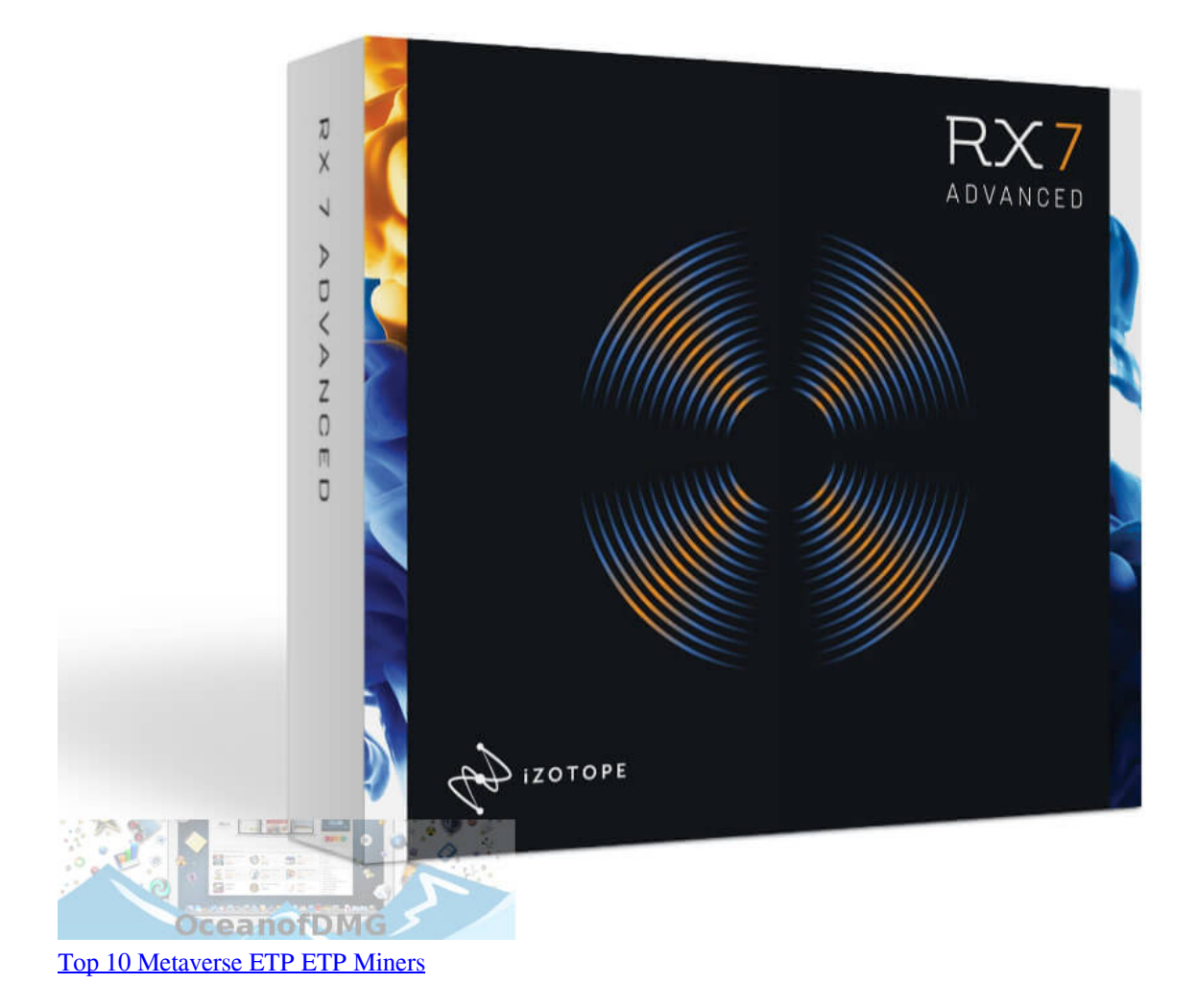

**izotope install error mac overwrite**

[Final Fantasy 8 For Mac](https://launchpad.net/~congsangdymo/%2Bpoll/final-fantasy-8-for-mac) [Download Outlook For Mac 2017](https://launchpad.net/~stylevinger/%2Bpoll/download-outlook-for-mac-2017)

## **izotope vinyl install error**

[Exciting New Adobe Photoshop Cs3 For Mac](http://seishiroko.tistory.com/8)

0041d406d9 [serial number for idm 5150](https://msmoloda4202.wixsite.com/colingcorre/post/serial-number-for-idm-5150)

0041d406d9

[Red alert 2 yuri revenge new units download](https://launchpad.net/~provothmenti/%2Bpoll/red-alert-2-yuri-revenge-new-units-download)